## Pressemeldung "Social Lab Köln - Murat Vural erhält das **Bundesverdienstkreuz am Bande"**

Bundespräsident Christian Wulff verleiht auf Vorschlag von Ministerin Ursula von der Leyen das Bundesverdienstkreuz an den geschäftsführenden Vorsitzenden des IBFS Chancenwerks. Murat Vural. 14.12.2010, ab 18 Uhr, Berlin

"Das Gestern teilen, das Heute sehen, das Morgen gemeinsam gestalten - das ist Integration" (Murat Vural)

Köln 25.11.2010

Das Social Lab Köln (www.sociallab-koeln.de) arbeitet bereits seit einem Jahr an einer einmaligen Bildungskette. Maßgeblich unterstützt von der Hit Stiftung. (www.hit-stiftung.de). Michel Aloui (BrandStiftung)) und Birgit Rößle (Hit Stiftung) realisierten hier wichtige Anschubfinanzierungen. Insgesamt zehn Bildungsprojekte innerhalb des Social Labs sorgen für ein völlig neues Bildungskonzept. Talente werden gefördert, Kinder mit und ohne Migrationshintergrund erhalten hier endlich die Unterstützung, die sie für Ihre Zukunft brauchen.

"Murat Vural ist neben Michel Aloui und Kai Panitzki (GF Scholz&Friends Profile) nicht nur einer der Mitbegründer des Social Lab Köln. Seit Jahren arbeitet er erfolgreich mit seinem Interkulturellen Bildungs-&Förderverein für Schüler&Studenten, kurz "IBFS Chancenwerk".

Der IBFS e.V. ist ein anerkannter Träger der freien Jugendhilfe gem. § 75 SGB VIII, mit Sitz in Castrop-Rauxel. Der IBFS ChancenWerk e.V. ist aus dem IBFS e.V. ("Interkultureller Bildungs- und Förderverein für Schüler und Studenten e.V.") hervorgegangen. Der Verein fördert die fachlichen und persönlichen Kompetenzen von benachteiligten Schülerinnen und Schülern. Zugrunde liegt die Idee, dass Rollenvorbilder sich positiv auf die Bildungslaufbahn von Jugendlichen auswirken. Auf dieser Basis hat der IBFS

ChancenWerk e.V. ein innovatives, sich größtenteils selbst erhaltendes Mentorenprogramm entwickelt: Oberstufenschülerinnen und -schüler erhalten zwei Schulstunden pro Woche kostenlose Nachhilfe durch einen Studenten. Als Gegenleistung erklären sie sich bereit, die Hausaufgabenbetreuung für Schülerinnen und Schüler der Sek I zu unterstützen.

Der vertretene Ansatz von "Hilfe geben und nehmen" fördert das Selbstbewusstsein, die Lernbereitschaft und die Sozialkompetenz aller Beteiligten. Elternarbeit und begleitende Freizeitprojekte runden das umfangreiche Angebot des Vereins ab.

Ursula von der Leyen/Christian Wulff:

Die Bundesministerin für Arbeit und Soziales hat Murat Vural vor einigen Monaten für das Bundesverdienstkreuz am Bande vorgeschlagen. Seine besonderen, sozialen Verdienste sollen entsprechend gewürdigt werden. Diesem Wunsch ist Bundespräsident Christian Wulff nun nachgekommen. In ihrem Brief an Murat Vural schreibt sie: "ich freue mich sehr Ihnen mitteilen zu können, dass der Herr Bundespräsident meinem Vorschlag gefolgt ist"

"Ich freue mich sehr über diese Auszeichnung, und werde sie am 14.12.2010 sehr gerne für das Chancenwerk entgegen nehmen. Es ist für mich ein Symbol. Ein Zeichen des Vertrauens, des Zutrauens und natürlich auch eine große Geste von Wertschätzung und Anerkennung. Dies ist im Übrigen auch all das, was wir den Kindern mit unserem Chancenwerk täglich zukommen lassen", so Vural.

Presseinformation:

Die Kolleginnen und Kollegen bitten wir mit Erhalt dieser Pressemitteilung höflich darum, ihre Interviewtermine rechtzeitig mit uns abzugleichen. Die derzeit öffentlich sehr intensiv diskutierten Themen "Integration, Kinder mit Migrationshintergrund, Bildung und Gesellschaft" werden von Murat Vural auf besondere Art und Weise umgesetzt. Da es bereits jetzt zahlreiche Anfragen gibt, wollen wir gerne sicherstellen, dass alle Kolleginnen und Kollegen rechtzeitig in den Genuß dieser erfreulichen Nachricht kommen. Murat Vural steht Ihnen bei der Abendveranstaltung am 14.12.2010 gerne zum Gespräch zur Verfügung.

Pressekontakt:

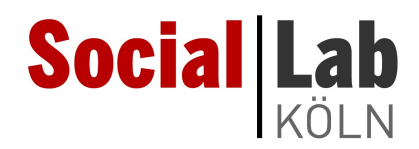

Mike Kleiss Tel: 0171/3180165 E-Mail: m.kleiss@sociallab-koeln.de www.sociallab-koeln.de